## SAP ABAP table CACS\_S\_RANGE\_CACSDOCIDSETTLE {Document ID Selection Option}

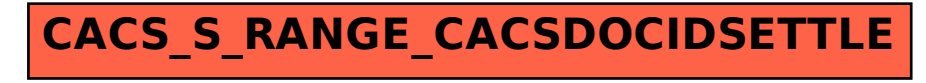